# **Lot Detail**

### **Overview:**

The 'Lot Detail' screen displays the following detail about a lot:

- Lot detail
- Material inputs consumed to produce this lot and outputs that are produced by consuming this lot as part of ingredient
- Incoming Inspection log if the lot is received from the supplier (Ex.: Raw Tea, Blend, ...)
- Lot detail view window can be opened by clicking on the "Open" menu option or the context menu in "Plant Floor / Inventory View" by selecting the lot
- Screen shot of the lot detail screen is as shown below

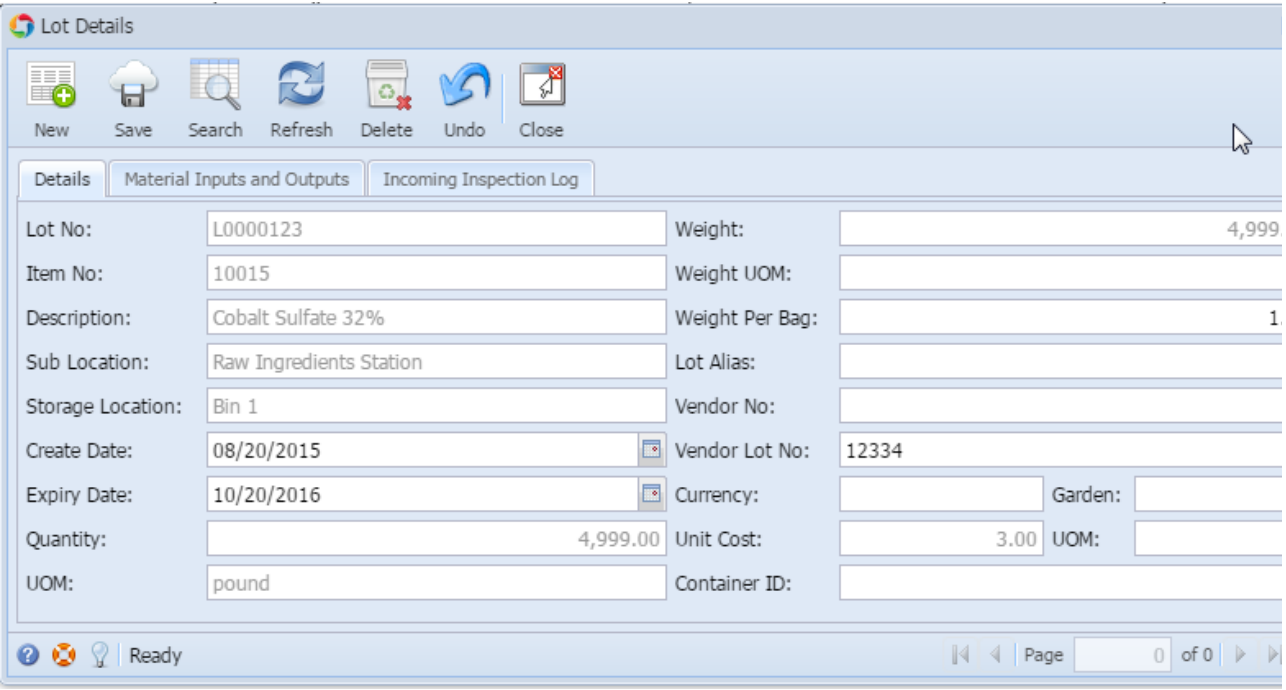

#### **Lot Detail**:

- Sample screen of the lot detail section is shown above
- This option will be useful to view the following detail about the lot

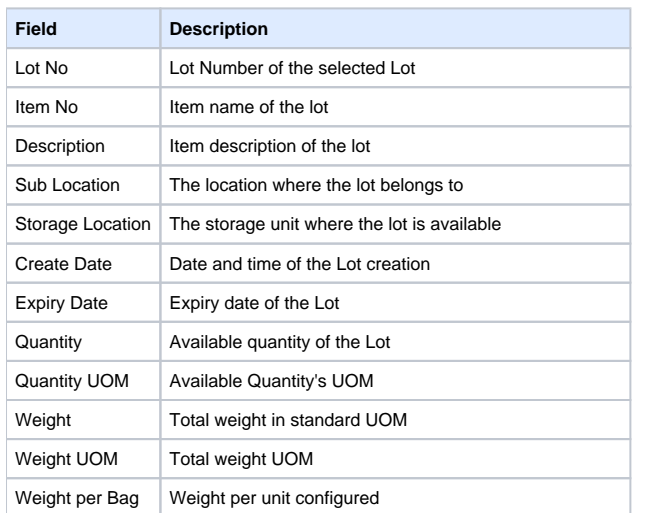

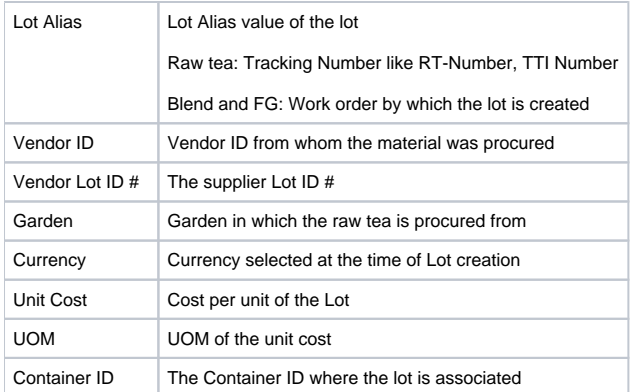

## **Material Inputs and Outputs:**

This section of display will be useful to know the input materials that are used to produce the lot and the output material which was produced using the selected lot

- This section displays input and output materials in two different sections
- Initially the screen displays the both Input and Output WIP lots
- By double clicking the input WIP lot, the screen will display the associated input material that were used to produce the lot
- By double clicking the output WIP lot, the screen will display the associated output material that were produced using this lot as one of the ingredient lots

Sample screen shot of the "Material Inputs and Outputs" tab

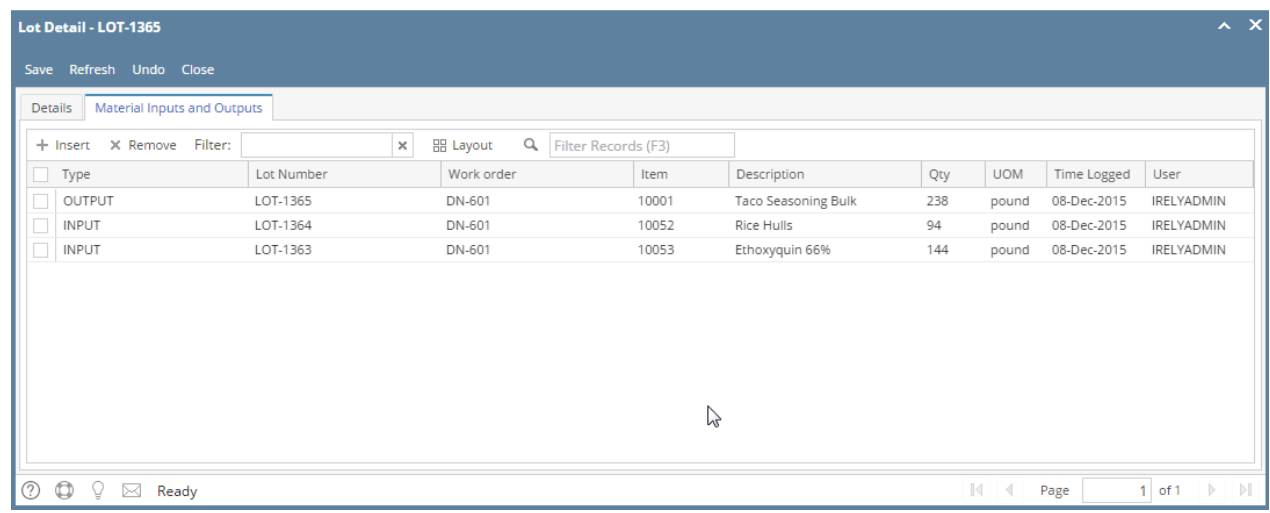

For future enhancement:

#### Incoming Inspection Log:

- This feature will be enabled only for the material lot that are received
- This option will be useful to view the receive detail and the trailer inspection detail of the received material lot
- Following is the sample screen shot

## [blocked URL](http://10.15.2.148/HelpURL/pf_invview_lotdetail_incominginspectionlog_zoom40.png)

## **Other Features**:

## **UDA**

Following UDAs are available for the lot which the user will be able to edit and save

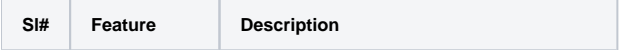

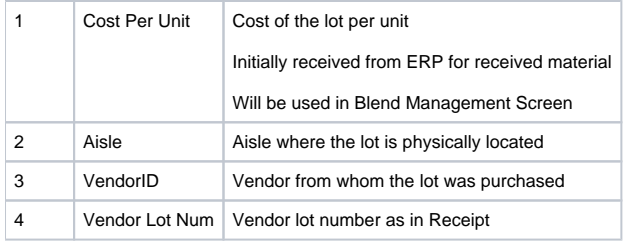

## **Lot Detail Print:**

The lot detail print has the detail of the lot as below as described in the screen

Lot detail

Material inputs consumed to produce this lot and outputs that are produced by consuming this lot as part of ingredient

Incoming Inspection log if the lot is received from the supplier (Ex.: Raw Tea, Blend, ...)

[blocked URL](http://10.15.2.148/HelpURL/pf_invview_lotdetailprint_zoom25.png)

This screen has got the following other features

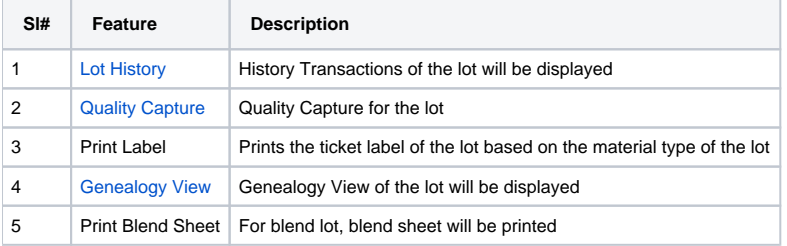